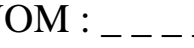

 $NOM:$  Prénom :  $4^{\circ}$ 

5

## **E***S***-tu au net avec le Net ?**

Bien connaître l'internet, c'est partir d'un bon clic<br>des le vie Alemaneur courinei tu ce plutêt: Deu dans la vie. Alors, pour savoir si tu es plutôt ;-D ou plutôt [:-(face au réseau,fais dérouler les questions !

### **contraction de :**

**Internet, <sup>c</sup>'est la a/** International et étranger.

1

4

- **b/** Interconnection et network.
- **c/** Rien, <sup>c</sup>'est un nouveau mot.

### 2 Qu'appelle-t-on un **Qu'appelle-t-on un "cookie" sur l'internet ?**

 **a/** Une animation amusante que l'on envoie commecadeau virtuel. **b**/ Des recettes de gâteaux diffusées sur le Net.

**c/** Un petit fichier qui s'installe sans bruit dans ton ordinateur.

# 3 **Un moteur de recherche,c'est :**

 **a/** Une <sup>p</sup><sup>i</sup> èce essentielle de ton ordinateur, avec le disque dur.

**b/** Un outil qu<sup>i</sup> permet de rechercher des sites grâceà des mots-cl és.

**c/** Un site qui référence d'autres sites de façon thématique.

### 4

 **Un lien sur l'internet, <sup>c</sup>'est : a/** Un mot ou une image cliquable qu<sup>i</sup> permetd'ouvrir une nouvelle page.

**b/** Une relation nouée par deux personnes qui "tchattent" régulièrement ensemble.

c/ Une fenêtre qu'on n'arrive pas à fermer et qui te force à rester sur un site.

#### 5**Les "spams" désignent les pubs non désirées qui inondent les boîtes aux lettres. D'où vient ce mot ?**

- **a/** De Sexy Pamela, car le spam est souvent pornographique.
- **b**/ C'est la contraction de Source
- de Probl èmes AutoMatiques.
- **c/** C'est une marque américaine
- de jambon en conserve.

# 6 **"E-mail ", ça veut dir e :**

- **a/** Courrier électronique.
- **b/** Promenade informatique.
- **c/**Courrier express.

#### 7 **Qui a inventé l'internet?**

 **a/**Les Japonais. **b/**Les Américains.**c/**Les Européens.

# 8 **C'est quoi, une "home page"?**

**a/** Un site personnel où le créateur présente sa maison. **b/**Lapage d'accueil d'un site.

**c/** Un site qu<sup>i</sup> accueille des pages orphelines.

# 9 **En bon français, e-mail se dit :**

**a/**Mél.

6

- **b/** E-lettre.
- **c/**Courriel.

### 10**Sur unforum, tu peux :**

- **a/** Discuter en privé avec un (e) ami (e).
	- **b**/ Donner ton avis sur un thème de discussion.
	- **c/**Acheter de la musique en ligne.

### 11**Télécharger, ça veut dir e :**

 **a/**Copier dans son ordinateur des donn ées trouvéessur un autre ordinateur du réseau.

**b/** Critiquer violemment quelqu'un sur un forum ou sur un "tchat " public.

**c**/ Cliquer de façon répétée sur sa souris pour détruire les obstacles rencontr és lors d'un jeu en ligne.

### 12**pare-mail une <sup>p</sup>ièc e jointe dont On t'envoie le nom <sup>s</sup>'achève par ".exe":**

**a/** Il <sup>s</sup>'agit sûrement d'un exercic eà réaliser.

**b/** Méfiance, c'est peut-être un virus.

**c/** C'est un "programme ex écutable"qui va ajouter de nouvelles fonctionsà ton ordinateur.

### 13**Pour échanger des fichiers avec d'autres internautes, tu peux pratiquer :**

- **a/**Le porte-à-porte.
- **b**/ Le pay-per-view.
- **c/** Le peer-to-peer.

#### 4**Pour "surfer" sur l'internet, il faut absolument :**

- **a/** Un navigateur.
- **b/** Une souris.

1

1

**c/** Un modem.

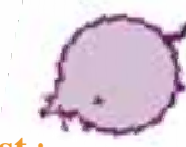

#### 5**c'est :**

 **Un serveur, a/** Un site de l'internet qu<sup>i</sup> propose des services utiles pour les internautes.

**b**/ Un ordinateur très puissant qui stocke de nombreuses données et les met à la disposition des internautes.

 **c/**Celui qui prend les commandes et apporte les <sup>p</sup>lats dans un restaurant.

### 16**Pour dialoguer sur l'internet, il te faut :**

- **a/** Une adresse e-mail.
- **b/** Un pseudo.
- **c/** Unn clavier.